# **Hytera Receiving Talker Alias**

**1 st Setup the radio** - Under - Conventional – Digital Common – Basic Tick – Display Caller ID and Alias Untick – Send Talker Alias *(Not required as BM sends your Callsign now)*  If you do tick this box your radio will send its own **[Alias ID](https://hamradio.joomla.com/images/PDF/Hytera-can-send-Radio-Alias-to-other-Hytera-Radios.pdf)** Alias Display Priority – Set to Contact Alias

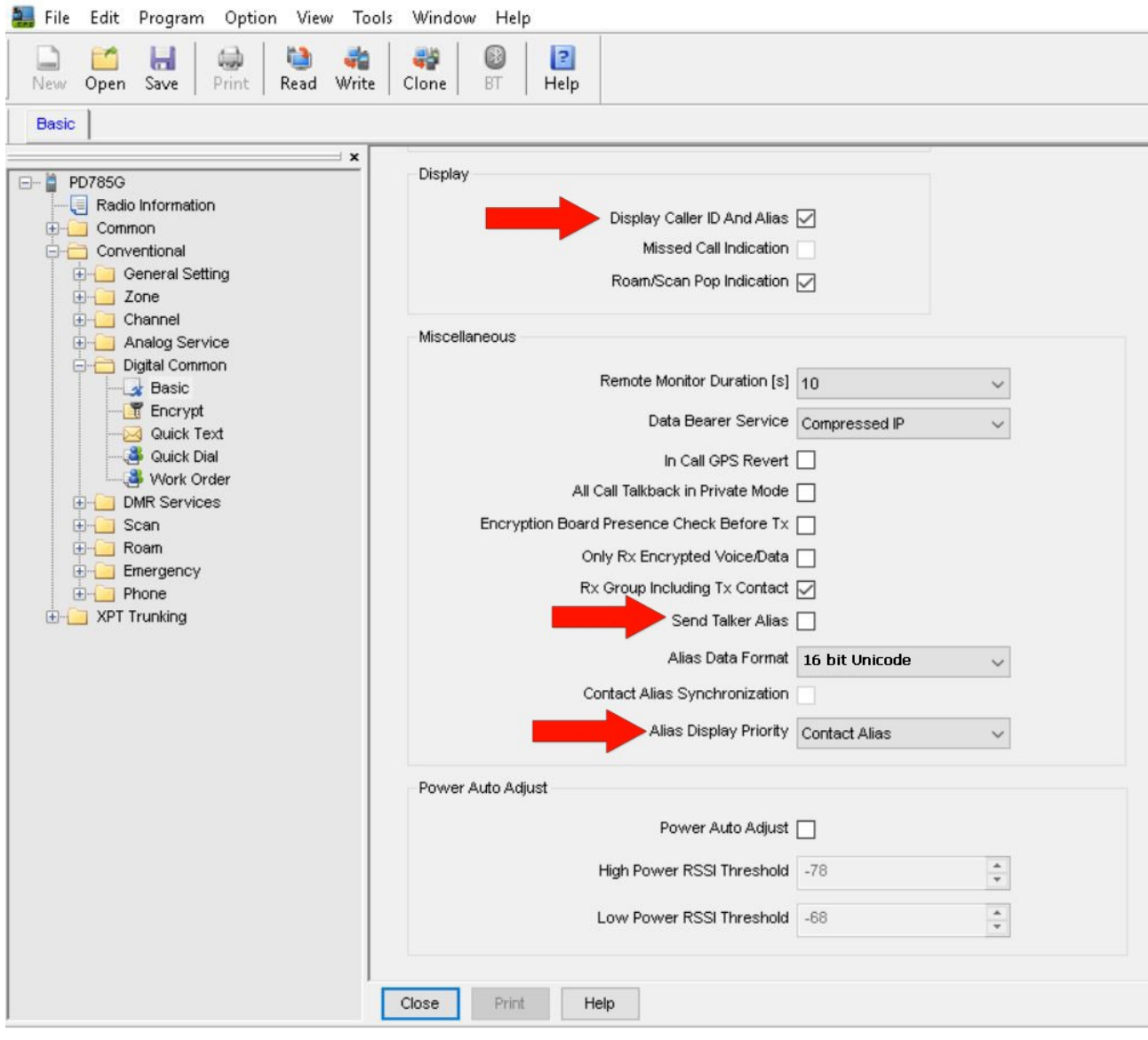

Alias Data Format – See last page

## **2 nd go to SelfCare and log in**

<https://brandmeister.network/?page=selfcare>

All we need to do is change the APRS Text

Most common is

Your First name (Adam) followed by your 7dig ID xxxxxxx

You can enter up to 20 characters on this line.

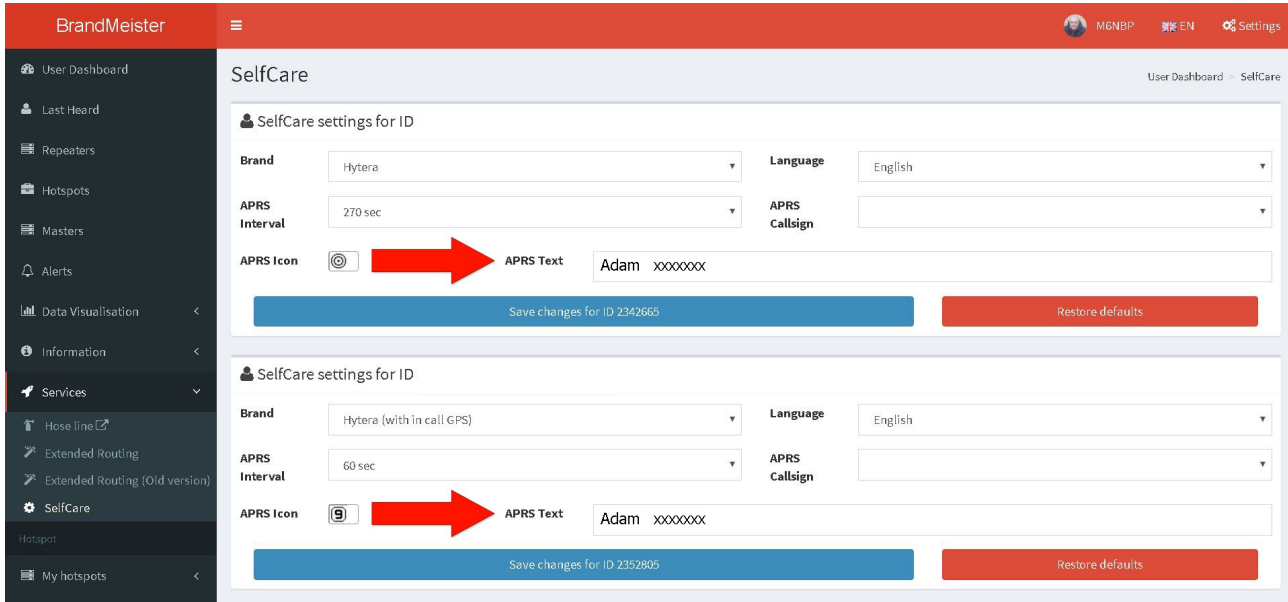

Does not work (yet)

Motorola Repeaters (possible, but it has issues with decoding audio streams)

Does not work (no possibilities)

c-Bridge CC-CC Link (protocol limitation) RadioActivity KAIROS (protocol limitation)  $DY4*$ 

[Full info and updates on this link](https://wiki.brandmeister.network/index.php/Talker_Alias) 

### **Alias Data Format**

### **• 7-bit coded format:**

- One talker alias LC header PDU (Data Length=< 7 Characters);

- One talker alias LC header PDU plus one talker alias LC Block PDU(15 Characters >=Data Length > 7 Characters);

- One talker alias LC header PDU plus two talker alias LC Block PDUs(23 Characters >=Data Length > 15 Characters);

- One talker alias LC header PDU plus three talker alias LC Block PDUs(31 Characters >=Data Length > 23 Characters);

#### **• 8-bit coded format:**

- One talker alias LC header PDU (Data Length=< 6 Characters);

- One talker alias LC header PDU plus one talker alias LC Block PDU( 13 Characters >=Data Length > 6 Characters);

- One talker alias LC header PDU plus two talker alias LC Block PDUs( 20 Characters >=Data Length > 13 Characters);

- One talker alias LC header PDU plus three talker alias LC Block PDUs( 27 Characters >=Data Length > 20 Characters);

#### **• 16-bit coded format:**

-

One talker alias LC header PDU (Data Length=< 3 Characters);

- One talker alias LC header PDU plus one talker alias LC Block PDU( 6 Characters >=Data Length > 3 Characters);

- One talker alias LC header PDU plus two talker alias LC Block PDUs( 10 Characters >=Data Length > 6 Characters);

- One talker alias LC header PDU plus three talker alias LC Block PDUs(13 Characters >=Data Length > 10 Characters)